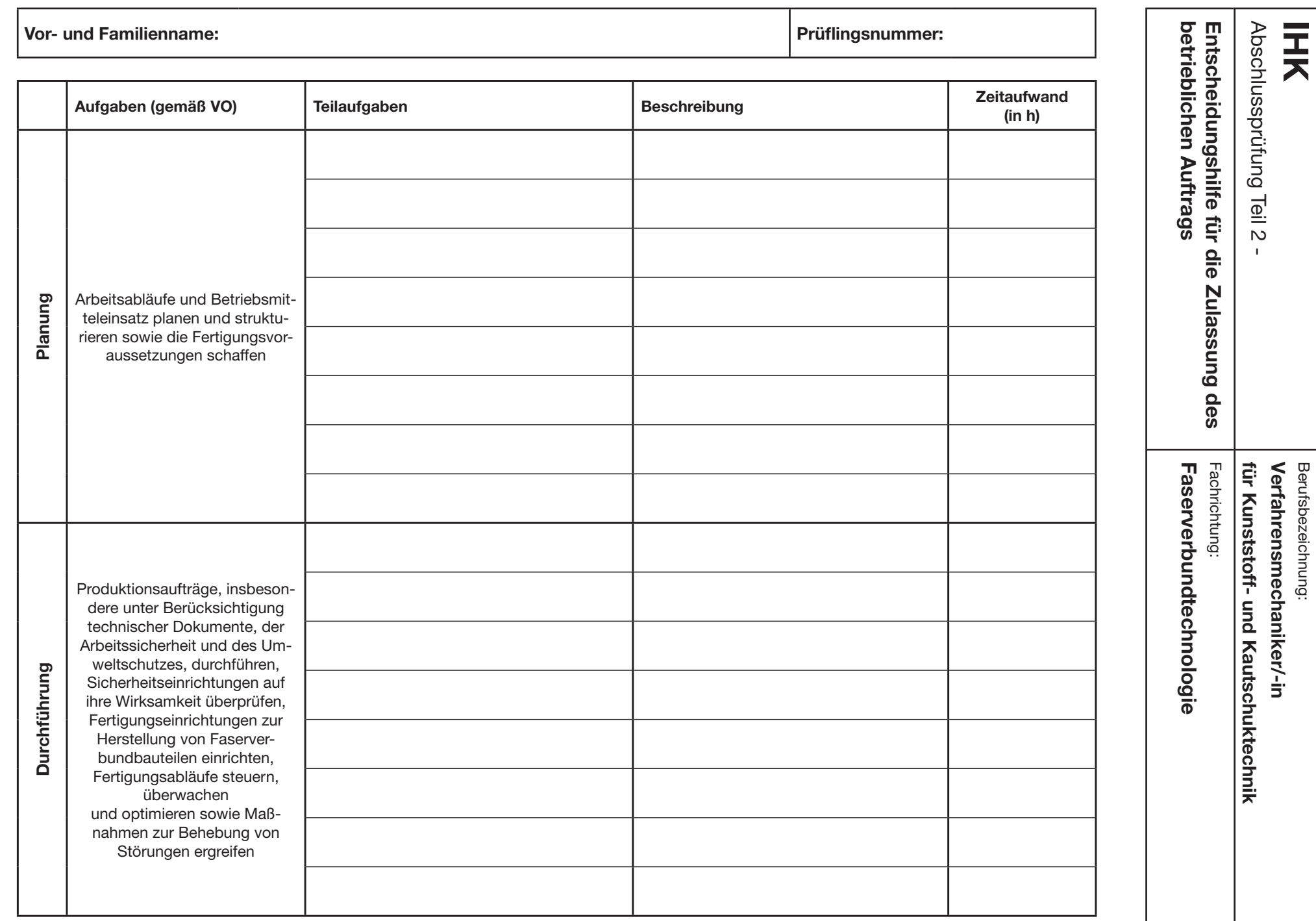

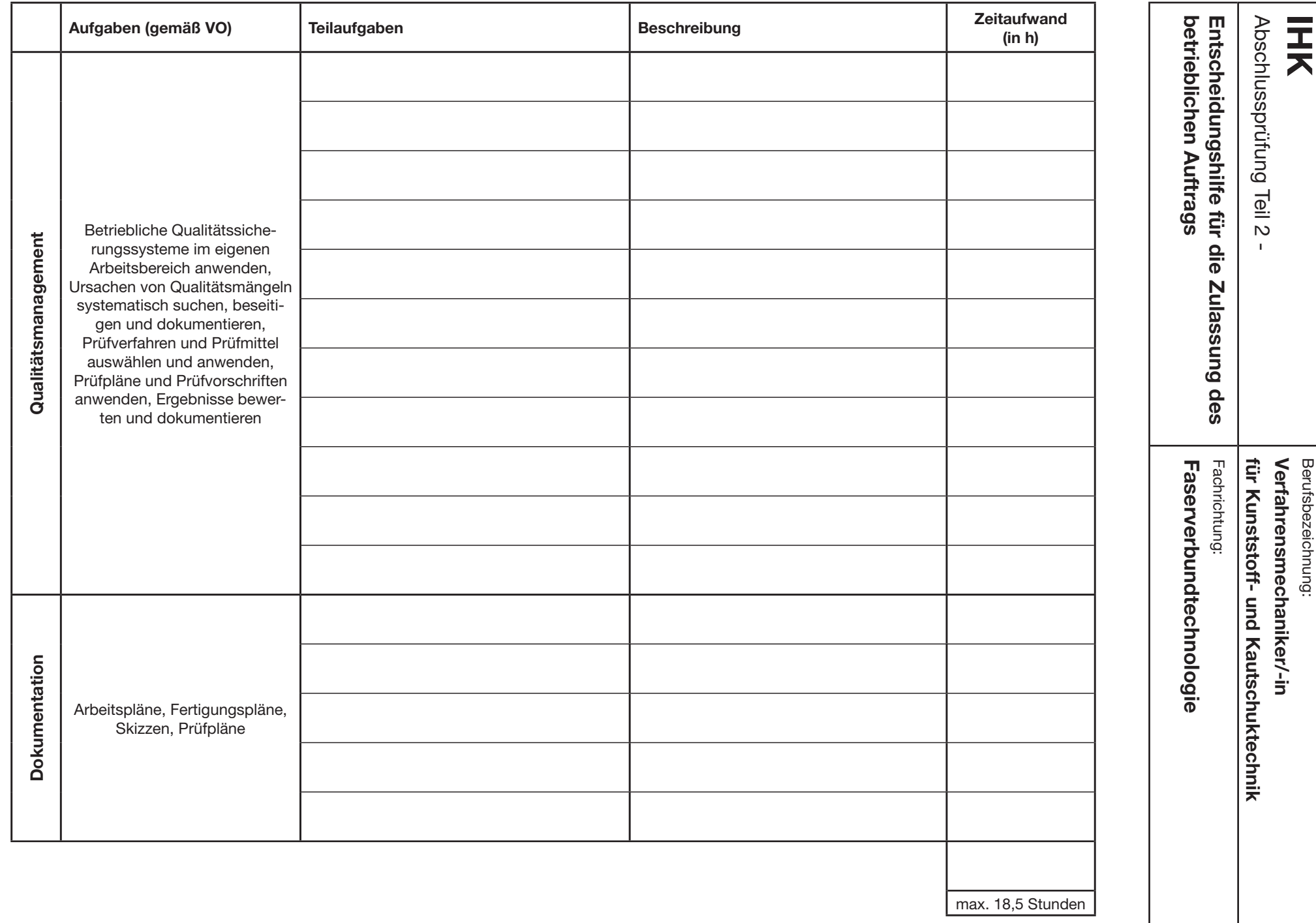

Stand: November 2015 Stand: November 2015

-2-(2)

**zurücksetzen**

**DRUCKEN**